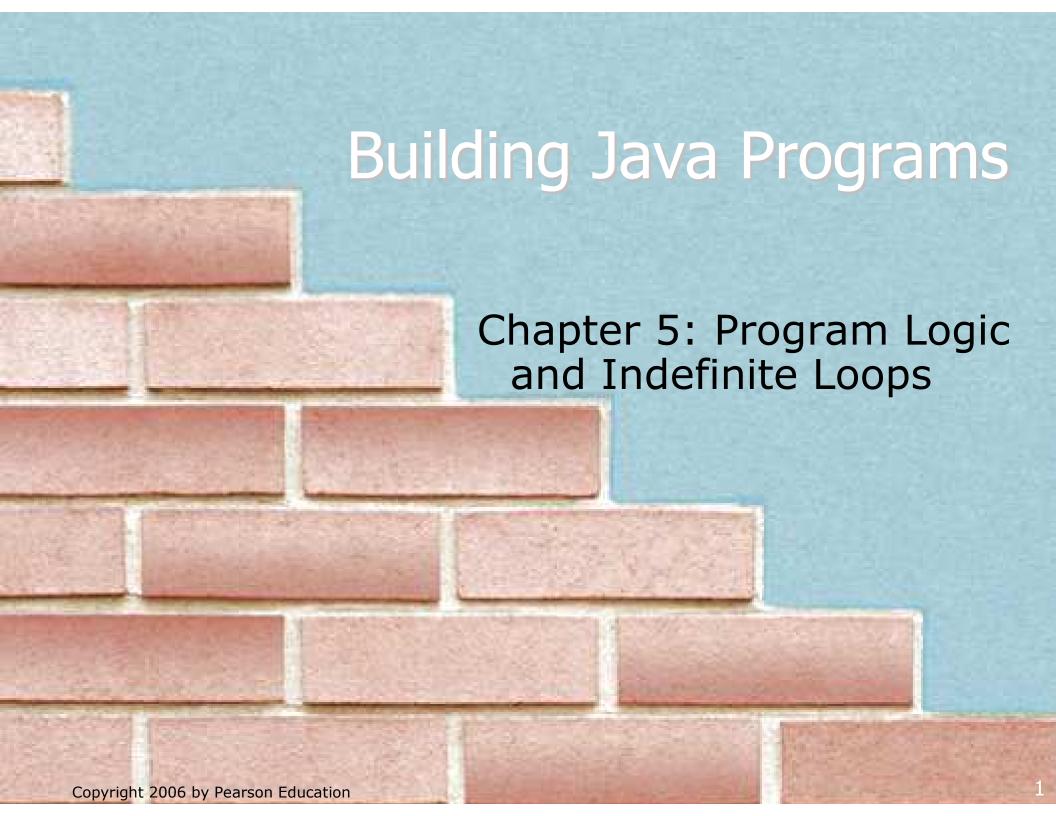

#### Lecture outline

- fencepost loops
- indefinite loops
  - the while loop
  - sentinel loops

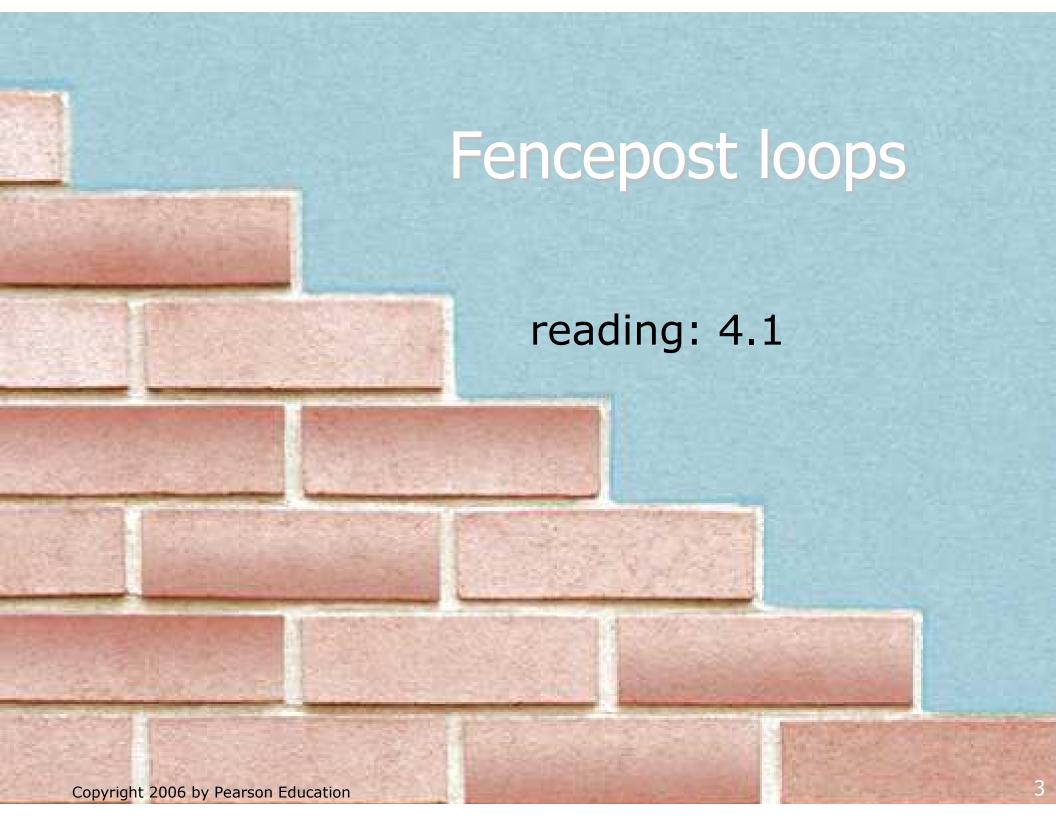

# The fencepost problem

Problem: Write a static method named printNumbers that prints each number from 1 to a given maximum, separated by commas.

#### For example, the method call:

```
printNumbers(5)
```

#### should print:

```
1, 2, 3, 4, 5
```

#### Flawed solutions

```
public static void printNumbers(int max) {
     for (int i = 1; i <= max; i++) {
         System.out.print(i + ", ");
     System.out.println(); // to end the line of output
   Output from printNumbers(5):
     1, 2, 3, 4, 5,
public static void printNumbers(int max) {
     for (int i = 1; i <= max; i++) {
         System.out.print(", " + i);
     System.out.println(); // to end the line of output
   Output from printNumbers(5):
     , 1, 2, 3, 4, 5
```

## Fence post analogy

- We print n numbers but need only n 1 commas.
- This problem is similar to the task of building a fence with lengths of wire separated by posts.
  - often called a fencepost problem
  - If we repeatedly place a post and wire, the last post will have an extra dangling wire.
  - A flawed algorithm:
     for (length of fence) {
     place some post.
     place some wire.
     }

## Fencepost loop

- The solution is to add an extra statement outside the loop that places the initial "post."
  - This is sometimes also called a fencepost loop or a "loop-and-a-half" solution.
  - The revised algorithm:

```
place a post.
for (length of fence - 1) {
    place some wire.
    place some post.
}
```

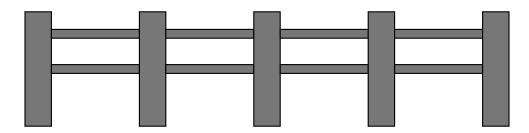

#### Fencepost method solution

A version of printNumbers that works:

```
public static void printNumbers(int max) {
    System.out.print(1);
    for (int i = 2; i <= max; i++) {
        System.out.print(", " + i);
    }
    System.out.println(); // to end the line of output
}

Output from printNumbers(5):
1, 2, 3, 4, 5</pre>
```

## Fencepost question

- Write a method named printPrimes that, when given a maximum number, prints all prime numbers up to that maximum in the following format.
  - Example: printPrimes(50) prints

```
[2, 3, 5, 7, 11, 13, 17, 19, 23, 29, 31, 37, 41, 43, 47]
```

#### Fencepost answer

```
public class Primes {
    public static void main(String[] args) {
        printPrimes(50);
        printPrimes(1000);
    // Prints all prime numbers up to the given max.
    public static void printPrimes(int max) {
        System.out.print("[2");
        for (int i = 3; i <= max; i++) {
            if (countFactors(i) == 2) {
                System.out.print(", " + i);
        System.out.println("]");
    // see ch04-1 slides for countFactors method
```

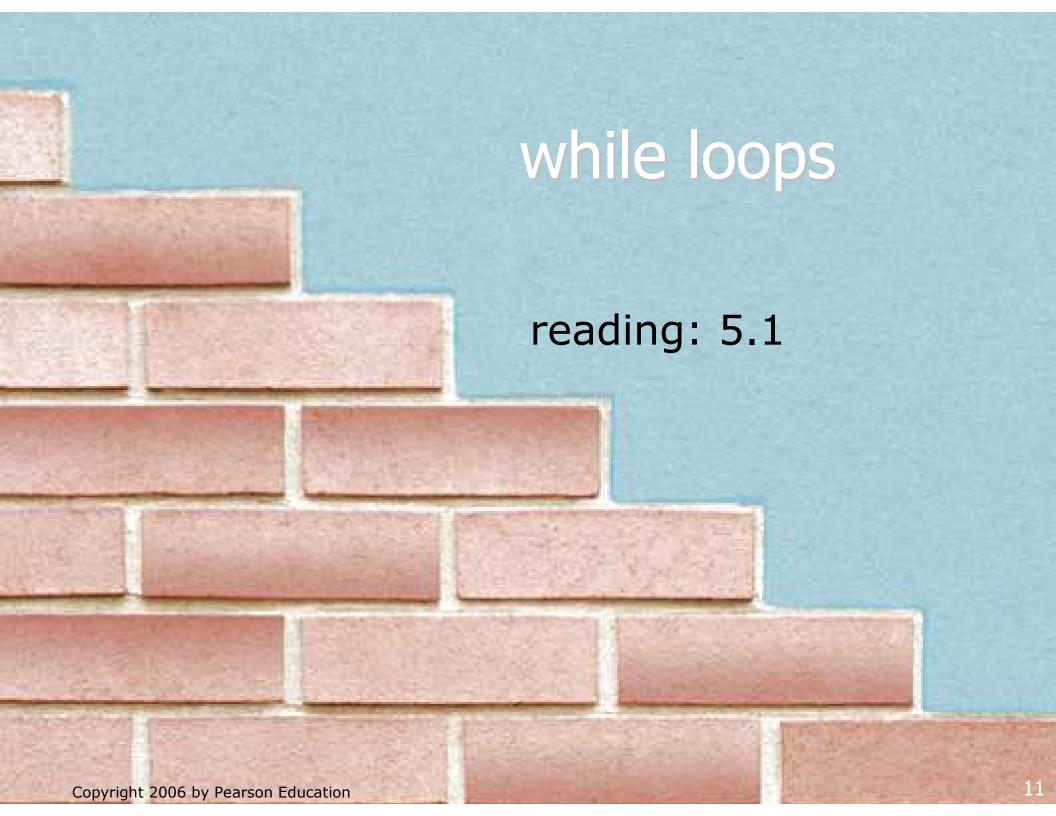

## **Definite loops**

- definite loop: One that executes a known number of times.
  - The for loops we have seen so far are definite loops.
  - We often use language like,
    - "Repeat these statements N times."
    - "For each of these 10 things, ...."
  - Examples:
    - Print "hello" 10 times.
    - Find all the prime numbers up to an integer n.
    - Print each odd number between 5 and 127.

## Indefinite loops

- indefinite loop: One where it is not obvious in advance how many times it will execute.
  - The while loops in this chapter are indefinite loops.
  - We often use language like,
    - "Keep looping as long as or while this condition is still true."
    - "Don't stop looping until the following happens."
  - Examples:
    - Prompt the user until they type a non-negative number.
    - Print random numbers until a prime number is printed.
    - Continue looping while the user has not typed "n" to quit.

# The while loop statement

- while loop: Executes as long as a condition is true.
  - well suited to writing indefinite loops

```
while (<condition>) {
      <statement(s)>;
}
```

Example:

```
int number = 1;
while (number <= 200) {
    System.out.print(number + " ");
    number = number * 2;
}</pre>
```

OUTPUT:

```
1 2 4 8 16 32 64 128
```

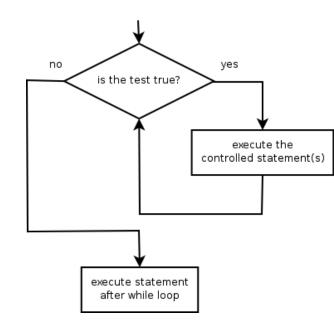

## Example while loop

Finds and prints a number's first factor other than 1:

```
Scanner console = new Scanner(System.in);
System.out.print("Type a number: ");
int number = console.nextInt();
int factor = 2;
while (number % factor != 0) {
    factor++;
}
System.out.println("First factor: " + factor);
```

Example log of execution:

```
Type a number: 91
First factor: 7
```

## While loop question

- Write code that repeatedly prompts until the user types a non-negative number, then computes its square root.
  - Example log of execution:

```
Type a non-negative integer: <u>-5</u>
Invalid number, try again: <u>-1</u>
Invalid number, try again: <u>-235</u>
Invalid number, try again: <u>-87</u>
Invalid number, try again: <u>121</u>
The square root of 121 is 11.0
```

## While loop answer

#### Solution:

Notice that number has to be declared outside the loop.

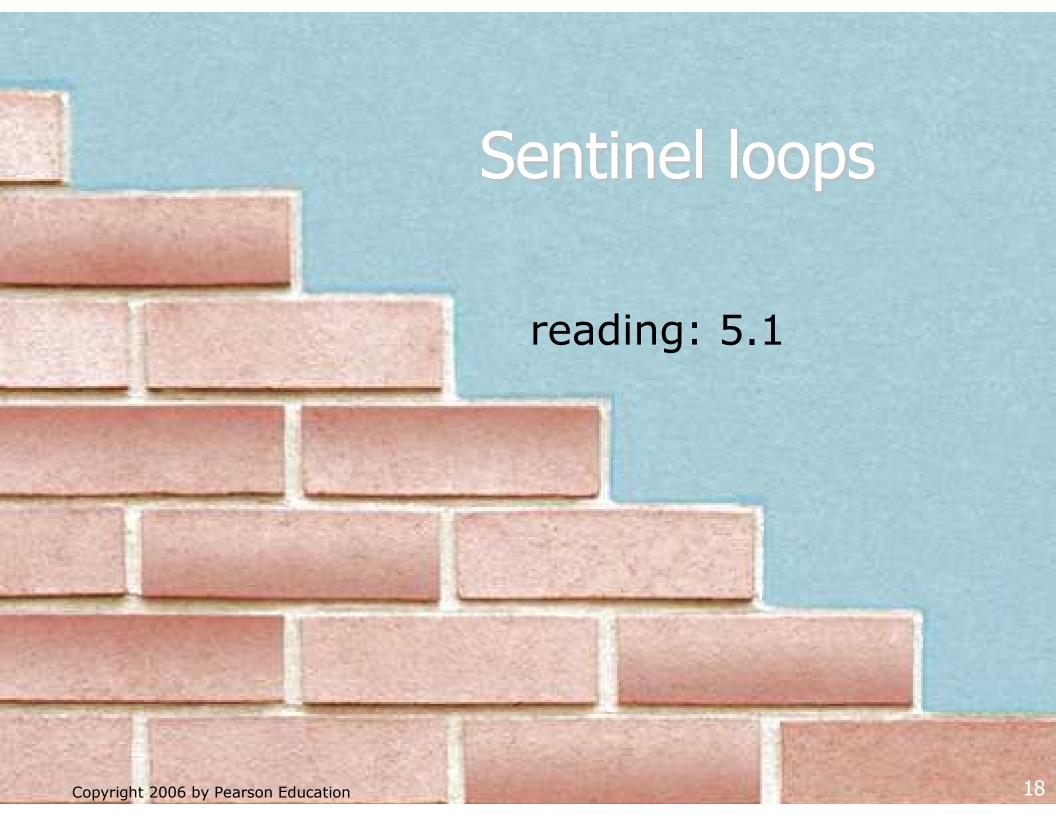

#### Sentinel values

- sentinel: Special value that signals the end of user input.
- sentinel loop: Repeats until a sentinel value is seen.
  - Example: Write a program that repeatedly prompts the user for numbers to add until the user types 0, then outputs their sum.
     (In this case, 0 is our sentinel value.)
  - Example log of execution:

```
Enter a number (0 to quit): 95
Enter a number (0 to quit): 87
Enter a number (0 to quit): 42
Enter a number (0 to quit): 26
Enter a number (0 to quit): 0
The total is 250
```

#### Flawed sentinel solution

What's wrong with this solution?

```
Scanner console = new Scanner(System.in);
int sum = 0;
int number = 1; // "dummy value", anything but 0
while (number != 0) {
    System.out.print("Enter a number (0 to quit): ");
    number = console.nextInt();
    sum = sum + number;
System.out.println("The total is " + sum);
```

#### A different sentinel value

- Modify your program to use a sentinel value of -1.
  - Example log of execution:

```
Enter a number (-1 to quit): 95
Enter a number (-1 to quit): 87
Enter a number (-1 to quit): 42
Enter a number (-1 to quit): 26
Enter a number (-1 to quit): -1
The total is 250
```

## Changing the sentinel value

To see the problem, change the sentinel's value to -1:

```
Scanner console = new Scanner(System.in);
int sum = 0;
int number = 1; // "dummy value", anything but -1

while (number != -1) {
    System.out.print("Enter a number (-1 to quit): ");
    number = console.nextInt();
    sum += number;
}
System.out.println("The total is " + sum);
```

Now the solution produces the wrong output. Why?

The total was 249

## The problem with our code

Our code uses a pattern like this:

```
sum = 0.
while (input is not the sentinel) {
   prompt for input; read input.
   add input to the sum.
}
```

On the last pass, the sentinel -1 is added to the sum: prompt for input; read input (-1). add input (-1) to the sum.

- This is a fencepost problem.
  - We want to read N numbers, but only sum the first N-1 of them.

## A fencepost solution

We need the code to use a pattern like this:

```
sum = 0.
prompt for input; read input.  // place a "post"

while (input is not the sentinel) {
   add input to the sum.  // place a "wire"
   prompt for input; read input.  // place a "post"
}
```

Sentinel loops often utilize a fencepost-style "loop-anda-half" solution by pulling some code out of the loop.

#### Correct code

This solution produces the correct output:

```
Scanner console = new Scanner(System.in);
int sum = 0;
System.out.print("Enter a number (-1 to quit): ");
int number = console.nextInt();
while (number !=-1) {
   System.out.print("Enter a number (-1 to quit): ");
   number = console.nextInt();
System.out.println("The total is " + sum);
```

#### Constant with sentinel

A better solution creates a constant for the sentinel:

```
public static final int SENTINEL = -1;
```

This solution uses the constant:

```
Scanner console = new Scanner(System.in);
int sum = 0;
System.out.print("Enter a number (" + SENTINEL + " to quit): ");
int number = console.nextInt();

while (number != SENTINEL) {
    sum = sum + number;

    System.out.print("Enter a number (" + SENTINEL + " to quit): ");
    number = console.nextInt();
}
System.out.println("The total is " + sum);
```